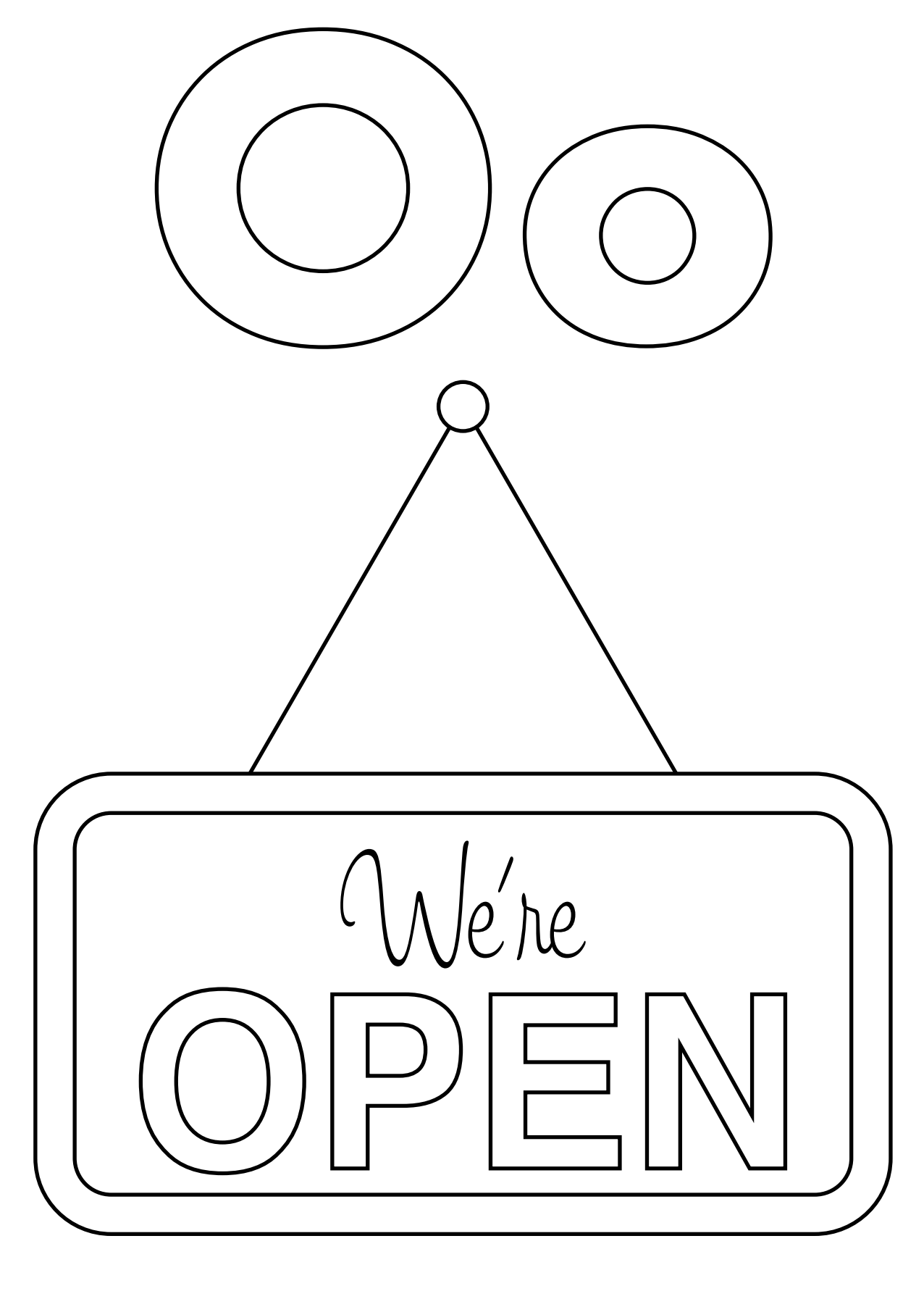

## O is for open